# **SQL Server Query Tuning**

Deepak Rangarajan deepak.rangarajan@gmail.com http://deepakrangarajan.blogspot.com

Vidhya Sagar kvs1983@gmail.com http://www.sql-articles.com/blogs/

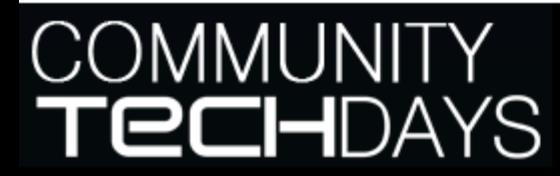

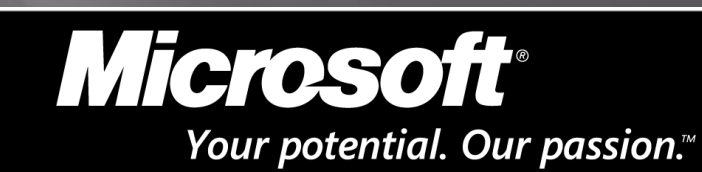

http://www.chnsqlug.co.cc

msdn

## About Us

- We are SQL Server MVPs since 2008
- Hosting www.sql-articles.com website
- Started Chennai SQL Server User Group (CSSUG)
- Around 30 members are registered with our UG
- More details can be found @
	- http://www.chnsqlug.co.cc
	- http://www.twitter.com/chnsqlug
	- http://www.facebook.com/group.php?gid=138306012283

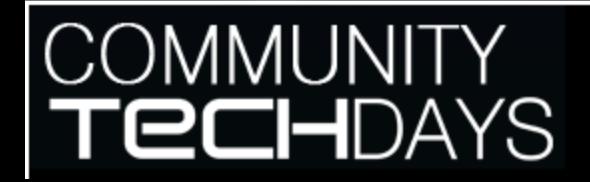

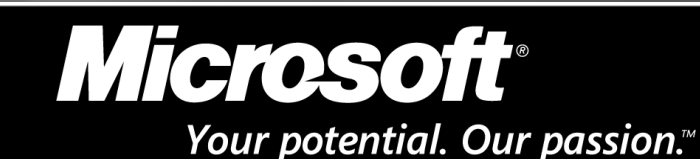

http://www.chnsqlug.co.cc

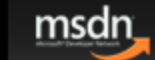

#### **AGENDA**

#### □ Session Objectives:

- Dive into the query performance and tuning capabilities in SQL Server
- Demonstrate common tuning and troubleshooting techniques using SQL Server
- *Disclaimer: Query Tuning is a deep & broad topic – won't cover everything*

#### Key Takeaways:

**COMMUNITY** 

**IHDA** 

Get a refresher on certain fundamental concepts

Microsoft

**Common pitfalls to avoid and optimization techniques** 

Your potential. Our passion."

http://www.chnsqlug.co.cc

**Microsoft TechNet** 

msdn

# **Factors Affecting Performance?**

#### Application Design

- **B** 3 tier architecture facilitates caching, connection pooling.
- **Partitioning tables and databases**
- Not mixing logs and database on the same disk
- Choosing right size and disk for tempdb database
- Database Design
	- Normalization of database structure, choosing indexes.
- Microsoft SQL Server Setup.
	- Affinity mask, lightweight pooling, max worker threads and degree of parallelism.
- **E** Hardware
	- **CPU, Disk and Memory**

#### **COMMUNITY EIHDA**

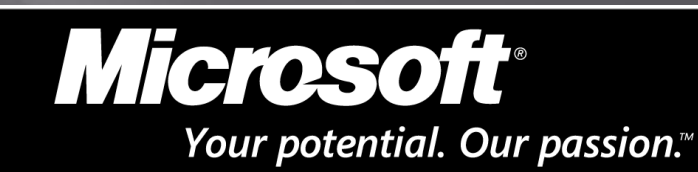

http://www.chnsqlug.co.cc

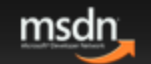

#### Indexes

- **E** Scan and Seek \*
- Clustered and non-clustered indexes
- Seekable Predicates \*
	- Single column Indexes
	- Multi Column Indexes
- Covered Columns
	- A Clustered index covers all columns
	- A non-clustered index covers only key columns
	- A non-clustered index on a table with a clustered index covers the clustered index key

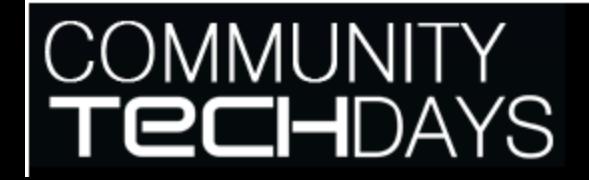

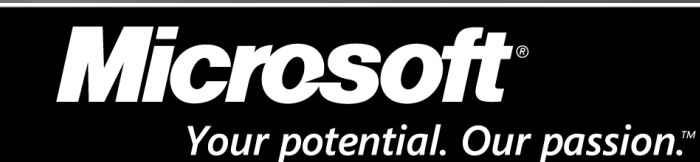

http://www.chnsqlug.co.cc

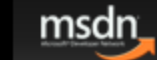

## **Example: Covered Columns**

CREATE TABLE T\_heap (a int, b int, c int, d int, e int, f int) CREATE INDEX T\_heap\_a ON T\_heap (a) CREATE INDEX T\_heap\_bc ON T\_heap (b, c) CREATE INDEX T\_heap\_d ON T\_heap (d) INCLUDE (e) CREATE UNIQUE INDEX T\_heap\_f ON T\_heap (f)

CREATE TABLE T\_clu (a int, b int, c int, d int, e int, f int) CREATE UNIQUE CLUSTERED INDEX T\_clu\_a ON T\_clu (a) CREATE INDEX T\_clu\_b ON T\_clu (b) CREATE INDEX T\_clu\_ac ON T\_clu (a, c) CREATE INDEX T\_clu\_d ON T\_clu (d) INCLUDE (e) CREATE UNIQUE INDEX T\_clu\_f ON T\_clu (f)

**COMMUNITY** H

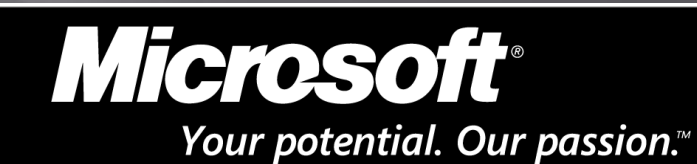

http://www.chnsqlug.co.cc

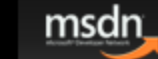

#### **Example: Covered Columns Cont'd**

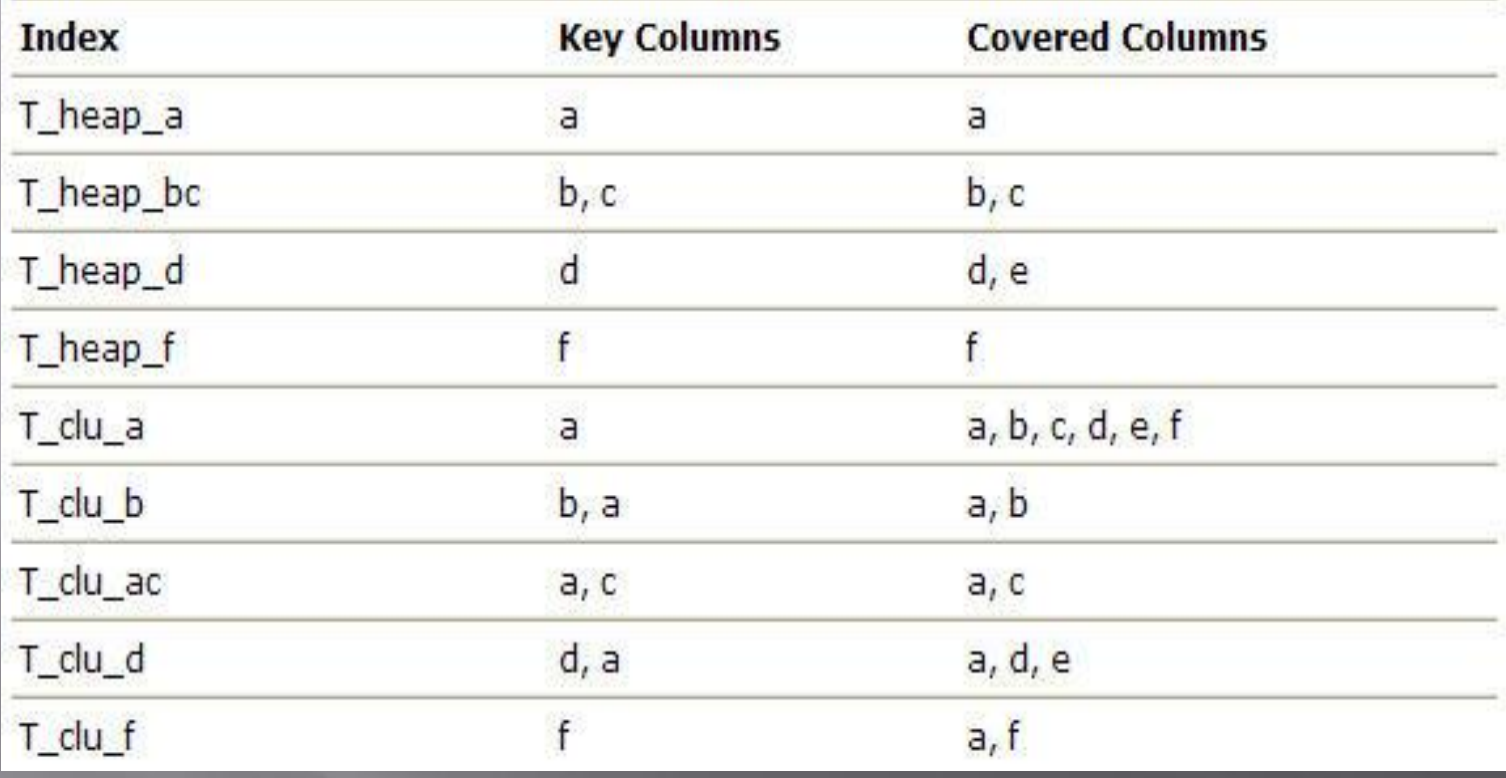

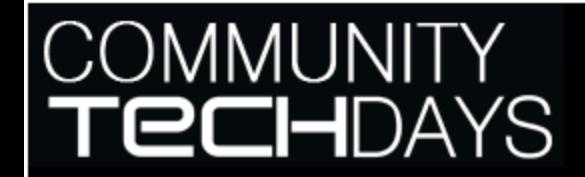

Microsoft Your potential. Our passion.<sup>™</sup>

http://www.chnsqlug.co.cc

msdn

## **Indexing - Best Practices**

- □ Create Useful indexes
- **<u>n</u>** Choose the clustered index carefully
- Make Non clustered indexes highly selective
- Decide on the optimal number of indexes
- Cover the right columns
- □ Choose the right columns to index on
- □ Pay attention to column order
- Index columns used in Joins
- **E** Create or drop indexes as needed
- Start using DTA

*IMUNITY* **IHDA** 

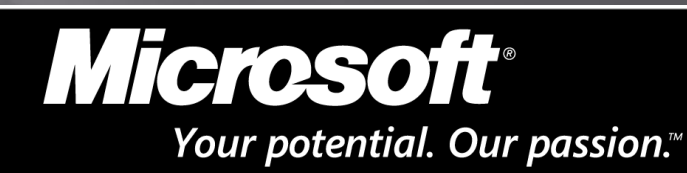

http://www.chnsqlug.co.cc

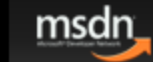

# **Plan Caching**

#### Caching Mechanisms

- Adhoc plan caching \*
- Autoparameterization \*
- Forced Parameterization
	- **EXECUTER DATABASE <database\_name> SET PARAMETERIZATION FORCED;**
- Use Prepared statements \*

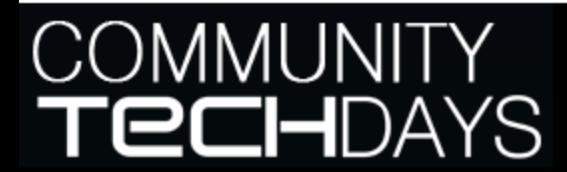

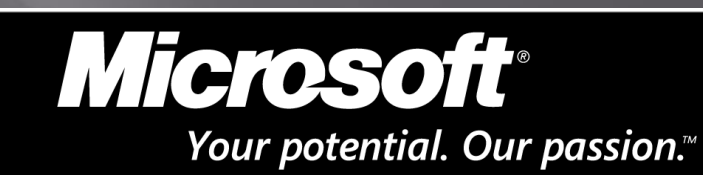

http://www.chnsqlug.co.cc

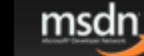

# **Locks and Deadlocks**

- Keep transactions short
- Avoid external work inside the transaction such as email
- Take care to avoid deadlocks
- Use a appropriate isolation level.

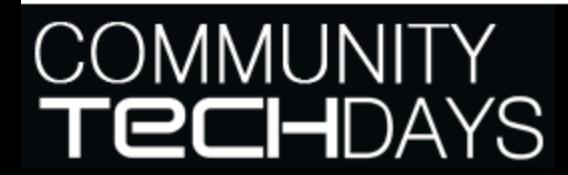

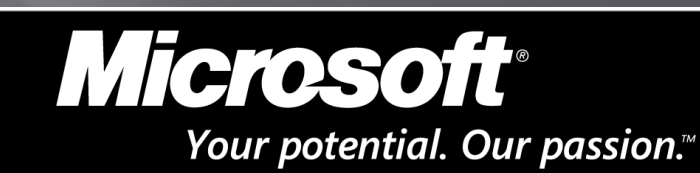

http://www.chnsqlug.co.cc

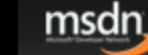

## **Query Hints**

■ Use Query hints to influence the kind of plan SQL Server takes

- Use Query hints with care
- **□** Review query hints periodically

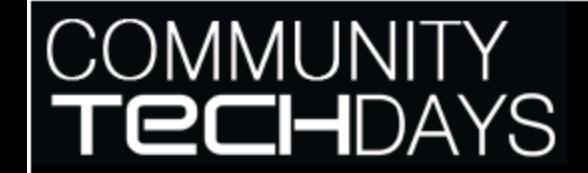

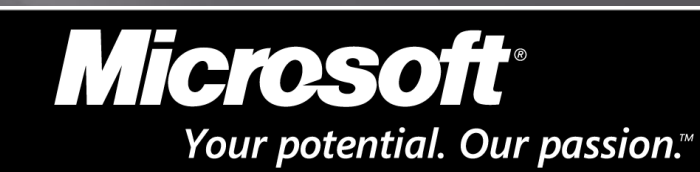

http://www.chnsqlug.co.cc

msdn

#### **Best Practices**

- D Learn T-SQL
- Avoid Cursors as far as possible
- Do you have missing indexes Take the help of DTA
- Avoid joining tables on different data types
- Avoid using functions in where clause
- Don't use preceding wildcard in LIKE clause
- Don't use unqualified object names

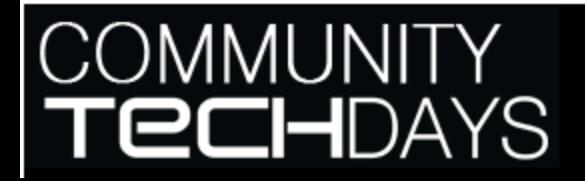

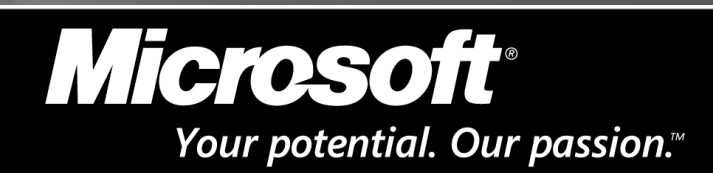

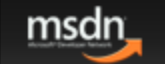

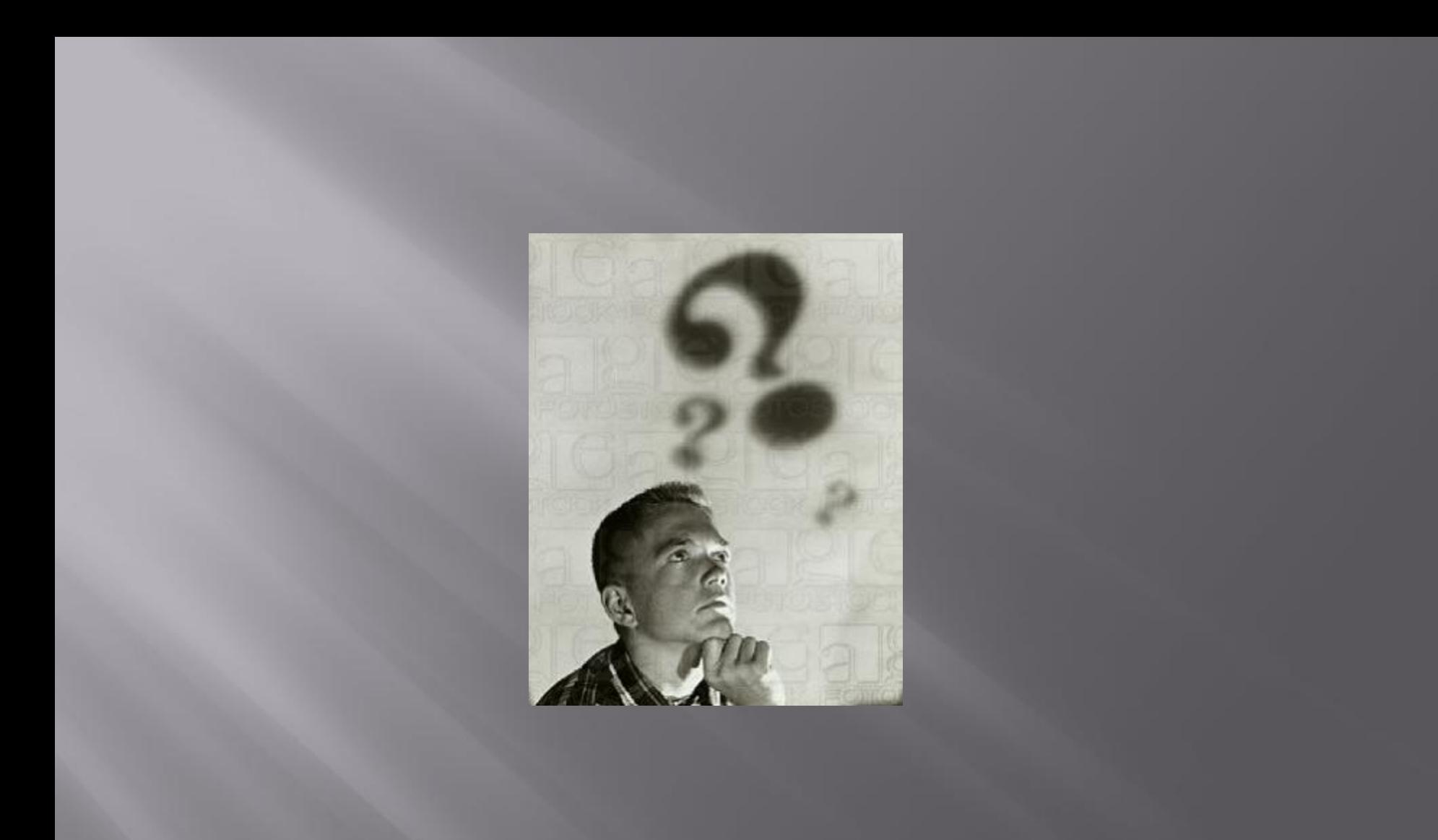

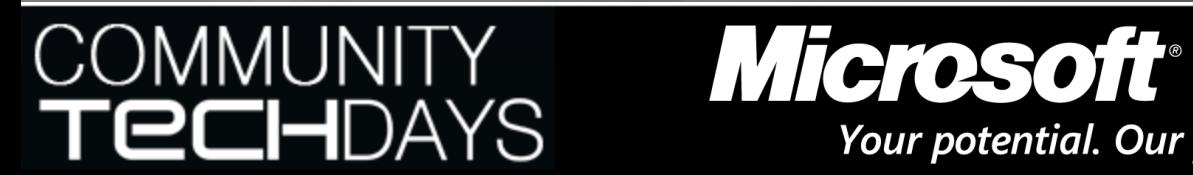

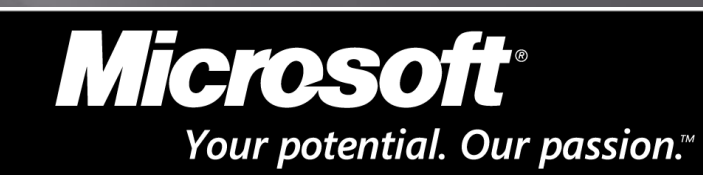

http://www.chnsqlug.co.cc

msdn

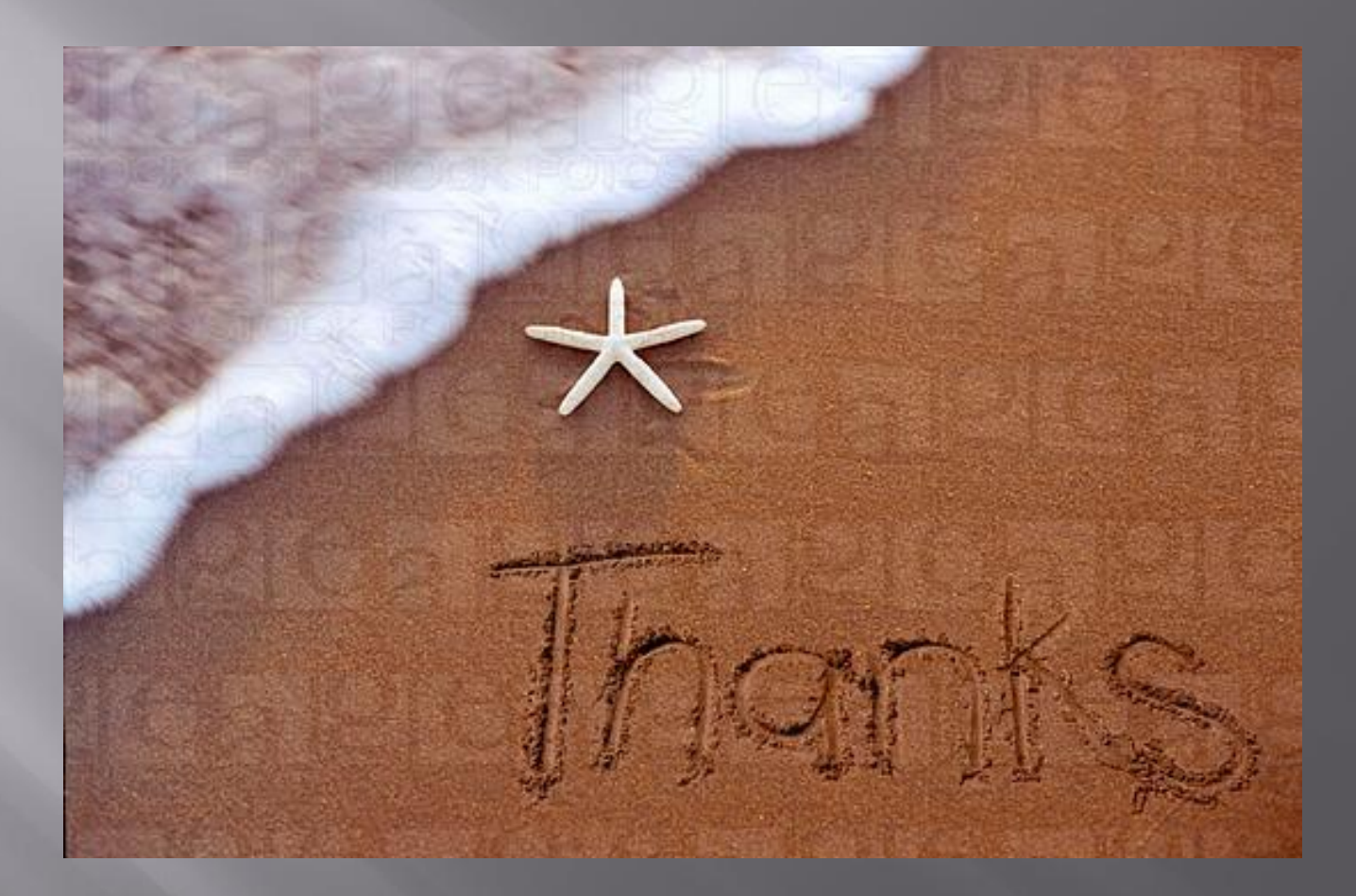

Thanks for participating Community Tech Days Visit us @ **www.sql-articles.com** or **www.chnsqlug.co.cc**

COMMUNITY Microsoft

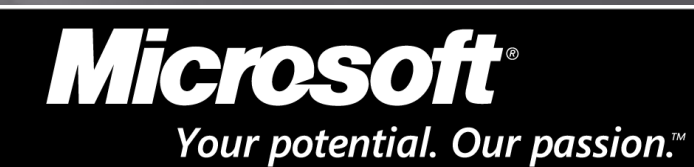

http://www.chnsqlug.co.cc

msdn